# **Entwicklung wissensdiagnostischer Module für E-Learning Anwendungen**

Ulrich Glowalla, Alfred Kohnert und Stefan Schneider

Forschungsgruppe Instruktion und Interaktive Medien (IIM) Justus-Liebig-Universität Gießen Otto-Behaghel-Straße 10/F 35394 Gießen {ulrich.glowalla; alfred.kohnert; stefan.schneider}@psychol.uni-giessen.de

**Abstract:** Zu einer didaktisch hochwertigen Lerneinheit gehört neben instruktional sinnvoll aufbereitetem Lehrstoff auch umfangreiches Aufgabenmaterial. Neben der notwendigen Erfassung des Lernerfolgs mittels Testaufgaben sind Übungsaufgaben in besonderem Maße in der Lage, durch gezieltes Feedback die Lernwirksamkeit zu erhöhen. Neben solchen instruktionswissenschaftlichen Anforderungen werden in dem vorliegenden Beitrag auch technische Anforderungen an die Entwicklung von modernem E-Learning Inhalt formuliert. Hierzu wird ein Itemeditor vorgestellt, der mit Erfolg zur Produktion wissensdiagnostischer Module eingesetzt wird.

## **1 Der Einsatz wissensdiagnostischer Module**

Häufig werden Aufgaben eingesetzt, um das erworbene Wissen von Lernenden zu prüfen. Solche Tests sind sinnvoll, um den Wissensstand zu erfassen, die Leistungen zu bewerten und Entscheidung über den Erhalt von Leistungsnachweisen zu treffen. Nutzt man Aufgaben allerdings nur zu diesem Zweck, so vernachlässigt man ein ganz entscheidendes Potenzial von Aufgaben, nämlich die Lernverhaltenssteuerung. Wenn ein Lernender im Verlauf des Lernprozesses die Möglichkeit erhält, sein bis dahin erworbenes Wissen zu prüfen, dann kann er in Abhängigkeit von dem Ergebnis sein weiteres Lernverhalten besser planen. Hat er alle Aufgaben einer Lerneinheit erfolgreich bewältigt, kann er mit dem Bearbeiten des Lehrstoffes fortfahren. Hat er hingegen einige Aufgaben fehlerhaft bearbeitet, so sollte er die relevanten Lehrinhalte nochmals wiederholen. Der Lernende diagnostiziert also an Hand von Aufgaben sein erworbenes Wissen und basierend auf dem Ergebnis kann er sein weiteres Lernverhalten sinnvoll und strategisch planen. Wir verwenden deshalb den Begriff wissensdiagnostische Module, um deutlich zu machen, dass die Analyse des erworbenen Wissens im Vordergrund steht und das Analyseergebnis zentral für den weiteren Lernprozess ist. Wissensdiagnostische Module, die zur Lernverhaltenssteuerung eingesetzt werden, bezeichnen wir im Folgenden auch als Übungsaufgaben. Sie sind dadurch gekennzeichnet, dass der Lerner eine

Rückmeldung zur Qualität seiner Antwort erhält. Testaufgaben hingegen erheben den Wissenstand des Lerners, ohne dass differenzierte Rückmeldungen gegeben werden. Sie sind vor allem zur Erfassung des Leistungsstandes notwendig.

Computerbasierte Lernumgebungen bieten gerade für den Einsatz wissensdiagnostischer Module einige Vorteile gegenüber traditionellen Lernszenarien. So können beispielsweise die Ergebnisse der Aufgabenbearbeitung automatisch gespeichert und ausgewertet sowie ein differenzierteres Benutzerverhalten aufgezeichnet und rückgemeldet werden. Übungsaufgaben können dem Lerner nach der Bearbeitung direktes Feedback über die Richtigkeit seiner Antwort geben und ihm gegebenenfalls eine Musterlösung präsentieren. Weiterhin lassen sich in hypertext-basierten Kursen die relevanten Lerneinheiten zu einer Frage verlinken, so dass der Lerner unmittelbar nach einer falschen Antwort auf eine Frage ermuntert werden kann, die ihm offensichtlich unklar gebliebenen Inhalte nochmals zu bearbeiten.

Das Bearbeiten von Übungsaufgaben ermöglicht dem Lerner somit einen aktiven Umgang mit dem Lehrmaterial. Der positive Effekt von Übungsaufgaben auf die Lernwirksamkeit konnte in vielen Untersuchungen bestätigt werden [Ha94], [Mo95], [zusammenfassend Ja01; Ha86]. Neben einer Verbesserung der Lernwirksamkeit wurde festgestellt, dass speziell positives Feedback Lerner motiviert und ihnen zu einem erhöhten Kompetenzerlebnis verhilft [VR88], [Mu00]. Auch in unseren Befragungen zeigt sich immer wieder, dass die Studierenden dem Einsatz von wissensdiagnostischen Modulen sehr positiv gegenüber stehen [Si03].

Didaktisch hochwertige Lernangebote zeichnen sich demnach aus unserer Sicht vor allem auch dadurch aus, dass sie wissensdiagnostische Module einsetzen, sowohl in Form von Übungsaufgaben zur Lernverhaltenssteuerung als auch in Form von Testaufgaben zur Lernerfolgskontrolle.

## **2 Technische Anforderungen an wissensdiagnostische Module**

Die Wiederverwendbarkeit von Inhalten spielt bei der Erstellung von modernen E-Learning Inhalten eine wichtige Rolle [ADL], [IMSa], [IMSb]. Die Berücksichtigung von Standards bei der Erstellung von Lernmodulen ist eine notwendige Voraussetzung für die Wiederverwendung. Denn nur dadurch ist die Integrierbarkeit und der Datenaustausch einzelner Lernmodule in und zwischen standardkonformen E-Learning Anwendungen möglich. Aus diesem Grund sollten Testitems als Sharable Content Objects (SCOs) entwickelt werden, die alle benötigten Ressourcen wie Mediendateien, Stylesheets und auch die Programmkomponenten beinhalten, die zur Kommunikation mit einem Learning Management System benötigt werden (siehe Tabelle 1).

Neben der Vollständigkeit als technisch wieder verwendbare Pakete ist es essenziell, Lernmodule konsequent mit Metadaten auszuzeichnen. Metadaten erleichtern das Auffinden relevanter Lernmodule für die Autoren bei der Kurszusammenstellung. Nur dadurch kann die Nachhaltigkeit über verschiedene Autoren im Team sowie mittlere oder längere Zeiträume hinweg gewährleistet werden.

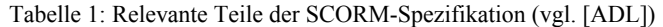

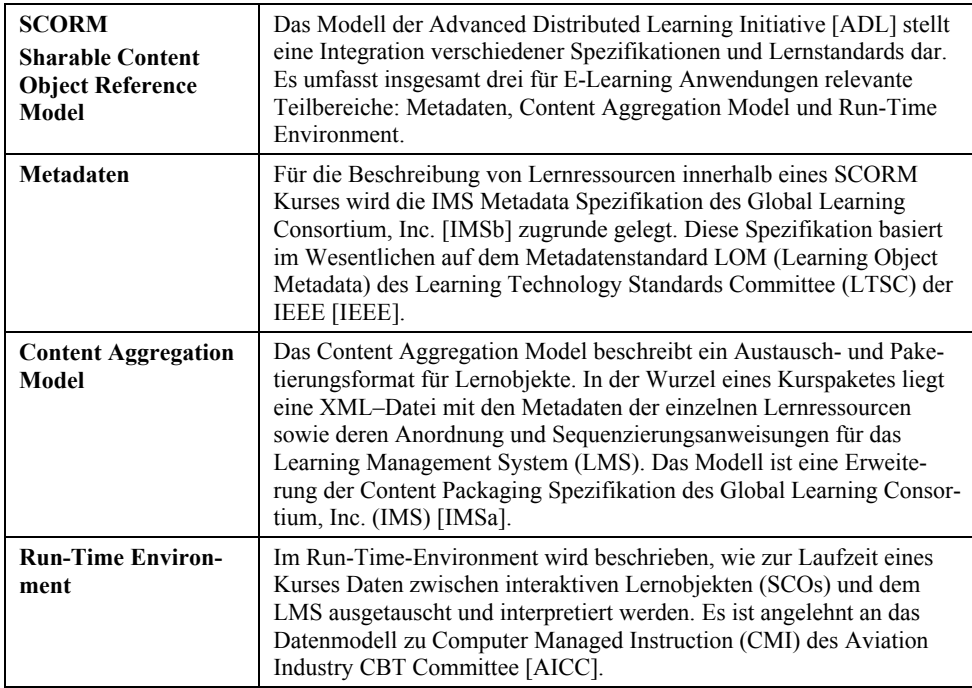

Eine konsequente Trennung von Daten und Layout hat darüber hinaus den Vorteil, Anpassungen an verschiedene Publishing Szenarien leicht umsetzen zu können. So kann man durch die Verwendung von XML zur Datenhaltung und XSL zur Layoutgenerierung durch einfache Transformationen eine große Anzahl unterschiedlicher Endgeräte ansprechen oder spezielle Druckformate erstellen.

## **3 Einsatz der Wissensdiagnostik im k-MED Projekt**

Ziel des k-MED Projektes ist es, Lehrinhalte verschiedener medizinischer Fachbereiche multimedial aufzubereiten und als Web-basierte Kurse über eine Lernplattform Studierenden anzubieten. Die medizinischen Autoren der verschiedenen Universitäten werden von Designern, Informatiker und Instruktionswissenschaftlern bei der Erstellung der multimedialen Lerninhalte unterstützt<sup>1</sup>.

 $\overline{\phantom{a}}$ 

<sup>&</sup>lt;sup>1</sup> Nähere Informationen zu k-MED finden Sie auf folgender Website: www.k-med.org.

Die Forschungsgruppe Instruktion und Interaktive Medien (IIM) an der Universität Gießen ist im k-MED Projekt für die Unterstützung der Autoren bei der lernförderlichen Gestaltung des Lehrstoffs sowie für die Evaluation und Qualitätssicherung zuständig. Ein zentraler Aspekt der lernförderlichen Gestaltung der k-MED Kurse besteht in der Entwicklung und Integration wissensdiagnostischer Module, so dass IIM die Autoren gerade hierbei kontinuierlich unterstützt. Den Autoren stehen zur Erstellung des Aufgabenmaterials instruktionswissenschaftliche Empfehlungen in einem Autorenhandbuch zur Verfügung, das für k-MED entwickelt wurde und über das "Editorial Center", die projektinterne Informations-, Kommunikations- und Kollaborationsplattform, angeboten wird [GKG03]. Um den Prozess der Aufgabenerstellung zu erleichtern, hat IIM den Autoren speziell für die Entwicklung von Aufgaben ein Autorenwerkzeug zur Verfügung gestellt, das weiter unten vorgestellt wird.

Wie wir in k-MED das Potenzial der Wissensdiagnostik bei der Erstellung von Kursen ausschöpfen, illustrieren wir an einem Beispielkurs. Der Kurs beginnt mit einer Eingangsdiagnose. Hier kann der Lernende prüfen, ob er über das notwendige Vorwissen für das Verstehen des Kurses verfügt. Hat er nicht das notwendige Vorwissen, wird er, falls vorhanden, auf einen k-MED Kurs verwiesen, in dem er das in dem Zielkurs vorausgesetzte Wissen erwerben kann. Hat er das notwendige Vorwissen, kann er mit dem Kurs beginnen. Standardmäßig gibt die Einleitung einen Überblick über die Themen und den Umfang des Kurses. Nach Teilabschnitten hat der Lerner die Möglichkeit, sein Wissen aktiv anhand von Übungsaufgaben zu überprüfen und bei Wissenslücken ggf. nochmals in die betreffenden Kursabschnitte zurück zu gehen. Nach einer Zusammenfassung des Kurses erfolgt ein Nachtest zur Erfassung des Lernerfolgs. In k-MED Kursen werden im Regelfall sowohl Übungsaufgaben zur Lernverhaltenssteuerung als auch Testaufgaben zur Erfassung von Wissensständen eingesetzt.

Dieser Kursaufbau wird von den Studierenden sehr positiv beurteilt. Im Rahmen einer Evaluationsstudie gab die Mehrheit der Studierenden an, dass ihnen die Übungsaufgaben im Kurs beim Verständnis der Lerneinheit geholfen haben und sie durch die Aufgaben angeregt wurden, den Lehrstoff nochmals zu überdenken. Über 75% der Studenten wünschten sich mehr Kurse mit solchen Übungsaufgaben [Si03].

#### **3.1 Erstellung von wissensdiagnostischen Modulen in k-MED**

Die Aufgabe der Autoren ist die Produktion von Lehrinhalten. Eine intuitive und leichte Bedienung der Autorenwerkzeuge ermöglicht es dem Autor, sich auf genau diese Aufgabe zu konzentrieren.

Zur Entwicklung wissensdiagnostischer Module wird ein speziell für k-MED angepasster Itemeditor verwendet<sup>2</sup>. Bei dem Itemeditor handelt es sich um einen Web-basierten WYSIWYG Editor zur Erstellung von Web-basierten Aufgabenmodulen. Abbildung 1 zeigt eine mit dem Itemeditor erstellt Aufgabe. Der Autor kann die Frage und die Antwortalternativen sowie Erläuterungen oder Links auf Lehrinhalte direkt in ein Template eintragen.

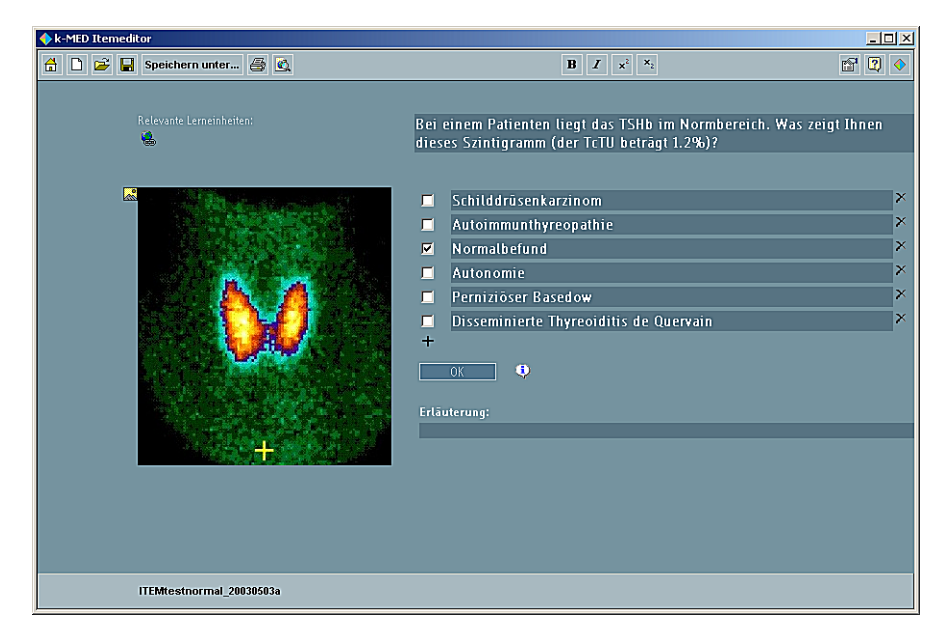

Abbildung 1: WYSIWYG Itemeditors im k-MED Projekt

Als Aufgaben-Templates stehen in k-MED vier verschiedene Aufgabentypen zur Verfügung:

- **Forced Choice**: Auswahlaufgabe mit einer richtigen Antwortoption
- **Multiple Choice**: Auswahlaufgabe mit einer oder mehreren richtigen Antwortoption(en)
- **Short Answer**: Begriff- oder Zahleneingaben mit der Möglichkeit zur Bewertung anhand eines Prüfmusters bzw. Zahlenintervalls
- **Long Answer**: Langtexteingaben mit Selbstüberprüfung anhand einer Musterlösung

 $\overline{a}$ 

<sup>&</sup>lt;sup>2</sup> Der Itemeditor ist ein auf die Belange von k-MED angepasstes Modul aus NetTest<sup>TM</sup>, dem Test-Autorenwerkzeug der Lerndesign GmbH (www.lerndesign.com).

Für die einzelnen Aufgabentypen liegen gestalterische Templates vor, die sowohl die Bildschirmaufteilung als auch die Farbgestaltung nach den k-MED Vorgaben umsetzen. Diese Templates unterstützen die Autoren bei der Einbindung von Bildmaterial und Flashanimationen (vgl. Abbildung 2). Die eigentlichen Itemdaten werden aber in einem layoutunabhängigen XML-Format gespeichert.

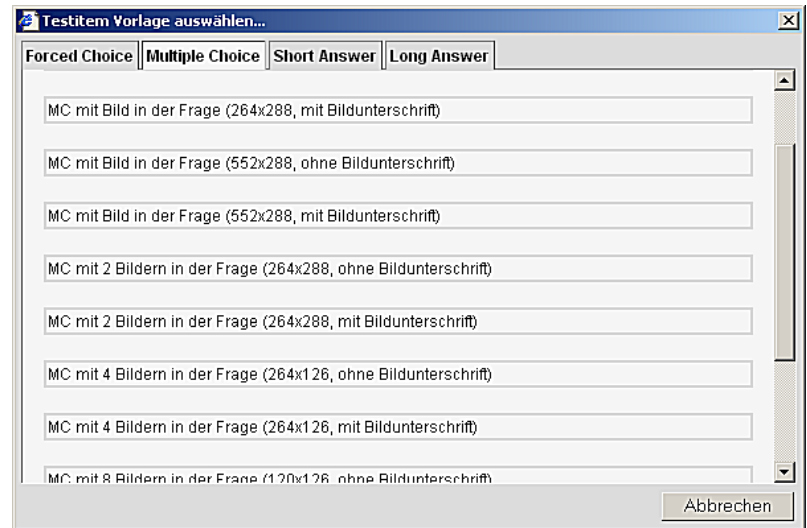

Abbildung 2: Screenshot der Template-Bibliothek des k-MED Itemeditors

Ein umfangreiches Online Hilfesystem erläutert dem Autor die Bedienung des Itemeditors (vgl. Abbildung 3).

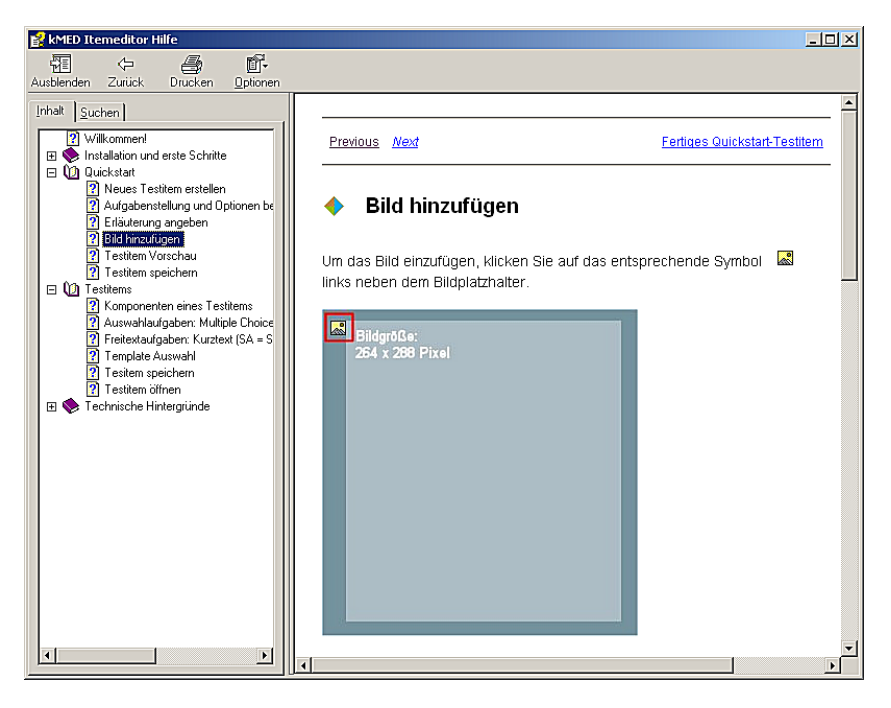

Abbildung 3: Screenshot des Hilfesystems des Testitem-Editors

Nach der Formulierung der Aufgabe sowie einer Erläuterung und den Verlinkungen zu den relevanten Lerneinheiten kann die Funktionalität des Fragemoduls in einem Preview-Modus getestet werden.

Autoren müssen zur Bedienung des Itemeditors keine HTML-, JavaScript- oder andere Programmierkenntnisse haben, sondern können sich voll auf die Inhalte der Aufgaben konzentrieren. Die Verwendung funktionaler und gestalterischer Templates führt zu homogenen Modulen, deren Funktionstüchtigkeit innerhalb einer SCORM-kompatiblen Lernumgebung gewährleistet ist. Die bisher gesammelten Erfahrungen der Autoren mit der Verwendung des Tools sind ausgesprochen positiv. Diese Einschätzung wird unterstützt durch die bislang vorliegenden Antworten der k-MED Autoren in einer zurzeit laufenden Online-Befragung zu den k-MED Werkzeugen.

# **3.2 Mit k-MED Kurse lernen**

 $\overline{a}$ 

Alle k-MED Kurse werden über das Learning Management System des k-MED Projektes angeboten. Nachdem die Autoren aus Wissensdiagnose-Items und anderen Ressourcen SCORM-Kurspakete erstellt haben, können diese in das Learning Management System importiert werden. Die Kurse können nun von den registrierten Benutzern der Lernplattform gebucht und in dem SCORM-fähigen Courseplayer der Lernplattform abgespielt werden<sup>3</sup>. Eine Übersichtstabelle präsentiert dem Nutzer alle Kurse, die er bereits gebucht hat bzw. die ihm zur Buchung zur Verfügung stehen. Von der Übersichtstabelle kann jeder gebuchte Kurs unmittelbar gestartet werden. Danach präsentiert der Courseplayer die Lehrinhalte einschließlich der Aufgaben. Bei Übungsaufgaben erhält der Lerner eine Rückmeldung über die Qualität seiner Antwort sowie eine Erläuterung, was an seiner Antwort falsch ist (vgl. Abbildung 4).

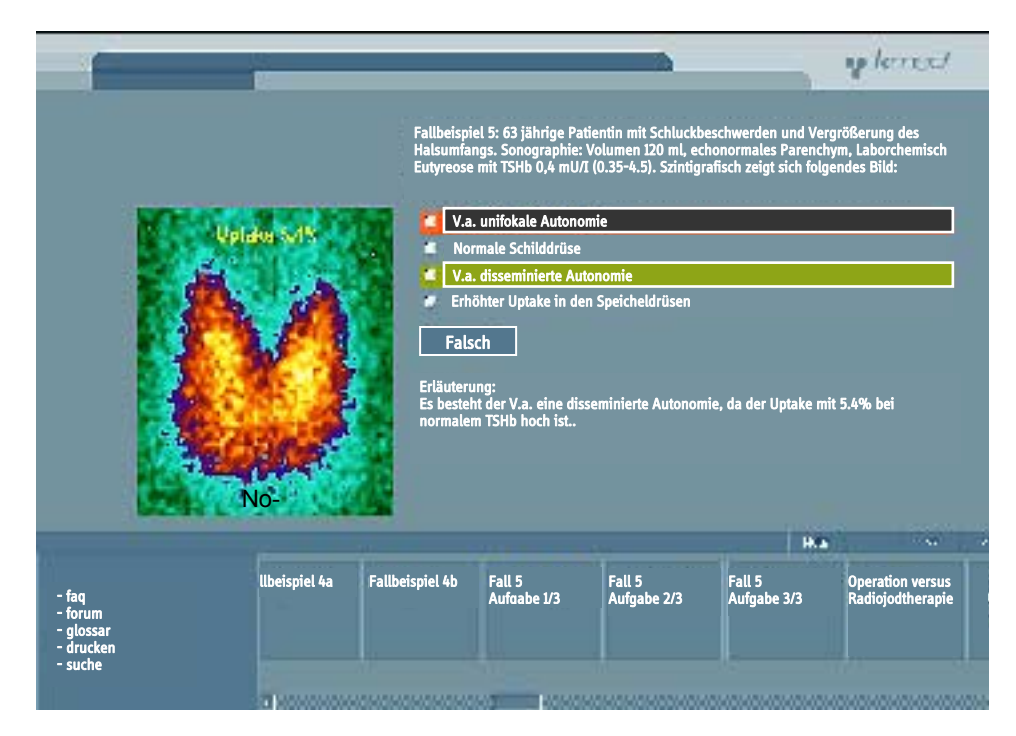

Abbildung 4: Übungsaufgabe im k-MED Courseplayer

<sup>&</sup>lt;sup>3</sup> Zu dem Learning Management System von k-MED gibt es einen freien Gastzugang. Hier kann u.a. auch ein k-MED Kurs abgespielt werden (www.k-med.uni-giessen.de).

Die interaktiven Testitems senden nach der Bearbeitung der Aufgabe über die in SCORM definierten Schnittstellen und Datenobjekte Informationen über das Lernerverhalten sowie das Testergebnis an das Learning Management System (LMS). Die benutzerspezifischen Kursdaten werden im LMS gespeichert und stehen für statistische Analysen zur Verfügung. Im Rahmen unserer Evaluationsstudien untersuchen wir dann die lernförderliche Wirkung verschiedener Varianten von k-MED Kursen [Si03].

## **4 Fazit und Ausblick**

Bei der Entwicklung wissensdiagnostischer Module sind sowohl instruktionswissenschaftliche als auch technische Anforderungen zu berücksichtigen. Wissensdiagnostische Module können zur Erfassung des Leistungstandes und vor allem auch zur Lernverhaltenssteuerung eingesetzt werden. Hier gilt ganz allgemein: Je besser die Lernverhaltenssteuerung durch den Einsatz von Übungsaufgaben, Rückmeldung und gezielte Lernempfehlungen gelingt, desto größer wird der Lernerfolg.

Damit sich der Aufwand bei der Produktion von E-Learning Inhalten lohnt, ist aus unserer Sicht darauf zu achten, dass er den gängigen Lernstandards genügt und so der Forderung nach Wiederverwendbarkeit gerecht wird. Aus unserer Sicht ist es darüber hinaus für den Erfolg von Projekten, in denen in großem Maßstab E-Learning Inhalten entwickelt werden, von immenser Bedeutung, den Autoren die Produktion von Inhalten so einfach wie möglich zu machen und trotzdem gängige Lernstandards zu berücksichtigen. Der hier vorgestellte Itemeditor ist ein Beispiel für solch ein Autorenwerkzeug.

Im Rahmen des k-MED Projektes haben schon über 500 Studierende der Medizin erfolgreich mit k-MED Kursen gelernt. Erste Evaluationsergebnisse weisen auf eine hohe Akzeptanz und Bereitschaft der Studierenden hin, das Learning Management System in ihrem Studienalltag zu nutzen. Dieses Ergebnis ist sicherlich nicht zuletzt auf den in k-MED konsequent durchgeführten Prozess der Qualitätssicherung zurückzuführen. Es werden Lernkurse mit wissensdiagnostischen Modulen entwickelt, die sinnvoll in die bestehenden Lehrangebote integriert werden [Si03].

# **Literaturverzeichnis**

- [ADL] Advanced Distributed Learning Initiative (ADL), Shareable Content Object Reference Model (SCORM), [http://www.adlnet.org,](http://www.adlnet.org) geprüft 03.02.2003.
- [AICC] Aviation Industry CBT Commitee (AICC), [http://www.aicc.org,](http://www.aicc.org) geprüft 03.02.2003.
- [GKG03] Glowalla, G., Kohnert, A. & Glowalla, U.: Telekooperation am Beispiel des NMB Verbundprojektes k-MED. In (Puppe, F., Albert, J., Bernauer, J., Klar, R., Leven, J. Hrsg.) Rechnergestützte Lehr- und Lernsysteme in der Medizin. Proceedings zum 7. Workshop der GMDS AG Computergestützte Lehr- und Lernsysteme in der Medizin, Universität Würzburg. Shaker Verlag; Aachen, 2003.
- [Ha86] Hamaker, Ch.: The Effects of Adjunct Questions on Prose Learning. Review of Educational Research, , 1986, Vol. 56, No 2, pp 212-242
- [Ha94] Haynie, W. J.: Effects of Multiple-Choice and Short-Answer Tests on Delayed Retention Learning. Journal of Technology Education, 1994, 6 (1). URL <http://scholar.lib.vt.edu/ejournals/JTE/v6n1/haynie.jte-v6n1.html> (geprüft 23.01.03)
- [Hö03] Hörmann, S., Schneider, S. , Glowalla, U. & Steinmetz R.: Erstellung von SCORMkompatiblen Kursen im Projekt k-MED. In (Puppe, F., Albert, J., Bernauer, J., Klar, R., Leven, J. Hrsg.) Rechnergestützte Lehr- und Lernsysteme in der Medizin. Proceedings zum 7. Workshop der GMDS AG Computergestützte Lehr- und Lernsysteme in der Medizin, Universität Würzburg. Shaker Verlag; Aachen, 2003.
- [IEEE] IEEE/P1484.12 Draft 6.4 of the Learning Object Metadata (LOM). IEEE, [http://ltsc.ieee.org/wg12/index.html,](http://ltsc.ieee.org/wg12/index.html) geprüft 03.02.2003.
- [IMSa] IMS Global Learning Consortium, Inc. IMS Content Packaging Specification, [http://www.imsproject.org/content/packaging/index.cfm,](http://www.imsproject.org/content/packaging/index.cfm) geprüft 03.02.2003.
- [IMSb] IMS Global Learning Consortium, Inc. IMS Meta-Data Specification, [http://www.imsglobal.org/metadata/index.cfm,](http://www.imsglobal.org/metadata/index.cfm) geprüft 03.02.2003.
- [Ja02] Jacobs, B. (21.11.2002). Aufgaben stellen und Feedback geben [WWW document]. URL <http://www.phil.uni-sb.de/~jakobs/wwwartikel/feedback/index.htm>(geprüft 04.02.03)
- [Mo95] Morrison, G. R.; Ross, S. M.; Gopalakrishnan, M.; Casey, J., The effects of feedback and incentives on achievement in computer-based instruction. Contemporary Educational Psychology. 1995, Vol. 20 (1), 32-50
- [Mu00] Musch, J.: Die Gestaltung von Feedback in computergestützten Lernumgebungen: Modelle und Befunde. Zeitschrift für Pädagogische Psychologie, 2000, Bd. 13, 148- 160.
- [Si03] Siegert, M., Schlieck, A., Jäger, T. Gotthardt, M., Glowalla, U.: Der Einfluss von Übungsaufgaben auf das Lernen mit einer computerbasierten Lerneinheit – eine experimentelle Evaluationsstudie. In (Puppe, F., Albert, J., Bernauer, J., Klar, R., Leven, J. Hrsg.) Rechnergestützte Lehr- und Lernsysteme in der Medizin. Proceedings zum 7. Workshop der GMDS AG Computergestützte Lehr- und Lernsysteme in der Medizin, Universität Würzburg. Shaker Verlag; Aachen, 2003, S. 220-230.
- [VR88] Vallerand, R. J. & Reid, G.: On the relative effects of positive and negative verbal feedback on males' and females' intrinsic motivation. Canadian Journal of Behavioural Science. 1988, Vol. 20 (3), 239-250